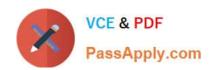

# C2040-405<sup>Q&As</sup>

IBM Notes and Domino 9.0 Social Edition System Administration Update

# Pass IBM C2040-405 Exam with 100% Guarantee

Free Download Real Questions & Answers **PDF** and **VCE** file from:

https://www.passapply.com/c2040-405.html

100% Passing Guarantee 100% Money Back Assurance

Following Questions and Answers are all new published by IBM Official Exam Center

- Instant Download After Purchase
- 100% Money Back Guarantee
- 365 Days Free Update
- 800,000+ Satisfied Customers

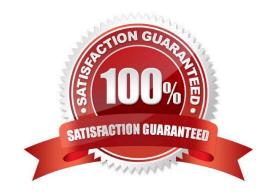

# https://www.passapply.com/c2040-405.html 2024 Latest passapply C2040-405 PDF and VCE dumps Download

## **QUESTION 1**

John is configuring federated login for his IBM Notes users. Where does he store the metadata.xml file that hereceives from the Identity Provider (IdP)?

- A. the ID Vault
- B. the IdP Catalog
- C. the Credential Store
- D. each user\\'s Notes ID

Correct Answer: B

### **QUESTION 2**

How can an IBM Dominoadministrator set all new personal contacts created by users to be private by default?

- A. In the mail policy settings document, enable "Create new contacts as private by default".
- B. In the desktop policy settings document, enable "Mark new contacts as private by default".
- C. In the security policy settings document, enable "Create new contacts as private by default".
- D. In the Server configuration document, in the iNotes settings, enable "Mark new contacts as private by default".

Correct Answer: B

#### **QUESTION 3**

Sam added the required parameter to the necessary configuration files for enabling Quality of Service (QoS) on the IBM Domino server. When Sam restarted Domino the ServerConsole did not display any QoS status/event messages or indications that it is running. What must Sam do in order to ensure QoS is running and view the configuration and events for the current logged run?

- A. Start the Domino server as a service and usethe remote server console to view the QoS configuration and event messages.
- B. Start the Domino server as either service or application and view the QoS configuration and event messages from the notes.log file.
- C. Start the Domino server under the Java controller and use the qosctnrlr.out file to view the QoS configuration and event messages.
- D. Start the Domino server as an application and use the tell qos resume command at the Domino server console to resume QoS and view its configuration and event messages.

Correct Answer: C

# VCE & PDF PassApply.com

# https://www.passapply.com/c2040-405.html

2024 Latest passapply C2040-405 PDF and VCE dumps Download

#### **QUESTION 4**

Jan wants to create a Program document in order to run the new Database Maintenance Tool (dbmt) for mail files on the IBM Domino server. What are two adjustments that Jan must make to the server\\'s notes.ini file before creating the Program document? (Choose two.)

- A. Remove Updall from the Server Tasks lines in the notes.ini.
- B. Set MailFileDisableCompactAbort=1 to temporarily stop the delivery of mail.
- C. Set DBMT\_FILTER=names.nsf to ensure the Domino Directory is not compacted.
- D. Set dbmt-updallThreads=0 to havethe Database Maintenance Tool skip operations performed by Updall.
- E. Set dbmt\_stdr85mail=\$Inbox,\$Drafts,\$All to ensure key views in mail databases that use the StdR85Mail template are built.

Correct Answer: AB

# **QUESTION 5**

What must Jim do to enable the use of Transport Layer Security (TLS)?

- A. Jim must install an IBM HTTP Server (IHS).
- B. Jim must install a server keyring of 2048-bits or higher.
- C. Jim must enable TLS in the Configuration Settings document.
- D. Jim must utilize an X.509 certificate from a supported Certificate Authorities.

Correct Answer: A

# **QUESTION 6**

When enabling the integration between IBM iNotes 9.0 and IBM Connections Files, which IBM Domino Policymust be configured to reflect the URL of the Connections Files server?

- A. Mail
- B. Social
- C. Security
- D. Desktop

Correct Answer: A

# **QUESTION 7**

Genny would like to provide IBM iNotes users the ability to view certain document types without the need to install an

# VCE & PDF PassApply.com

# https://www.passapply.com/c2040-405.html

2024 Latest passapply C2040-405 PDF and VCE dumps Download

office productivity suite. How can she do this?

- A. Integrate IBM Docs with the Domino Web server.
- B. Integrate with an IBM WebSphere Portal system.
- C. Configure IBM Web Content Manager with the Domino Webserver.
- D. Set the view\_docs=1 parameter in the IBM Domino server\\'s notes.ini.

Correct Answer: A

### **QUESTION 8**

What widget type can provide advanced features such as using APIs, OAuth, and rendering in an embedded experience?

- A. Java
- B. Notes
- C. Social
- D. OpenSocial

Correct Answer: D

# **QUESTION 9**

The hostname for which server is entered in the "Web federated login approved IdP configurations" field of the ID Vault configuration document?

- A. IBM Domino Administration server
- B. Dominoserver that hosts the ID vault
- C. Domino Web server that hosts the iNotes users
- D. server listed in the "Host names or addresses mapped to this site" field of the IdP Configuration document

Correct Answer: D

#### **QUESTION 10**

To prepare an IBM Domino server to accept SSL/TLS connections the ikeyman utility needs to be used. Where is this located?

- A. \IHS\bin
- B. \HTTP\bin

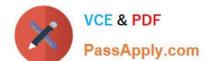

# https://www.passapply.com/c2040-405.html

2024 Latest passapply C2040-405 PDF and VCE dumps Download

C. \IHS\bin

D. \SSL\bin

Correct Answer: C

### **QUESTION 11**

Company policy forbids return receipts for incoming mail. How can Sally prevent return receipts from being returned for incoming mail?

- A. Sally can use a mail settingspolicy document.
- B. Sally can enable the option to prevent return receipts in the Server Configuration document.
- C. Sally would have to add the correct parameter to the client\\'s notes.ini to prevent return receipts.
- D. Sally would create a desktop settingspolicy to set the preference in the local client preferences.

Correct Answer: C

### **QUESTION 12**

What Program document feature provides more flexibility to an administrator?

- A. Server group names can be used in Program documents.
- B. Program documents can be triggered to run by a mail-in database.
- C. Program documents can use the Microsoft Windows built-in Task Scheduler.
- D. Microsoft Active Directory server names can be used in Program documents.

Correct Answer: A

# **QUESTION 13**

Pete\\'s company uses Microsoft Active Directory and they would like users to be able to use their Active Directory login to access the IBM Notes clientwithout requiring a separate login. What does Pete need to configure to do this?

- A. Add the users to the AD.nsf database.
- B. Enable LDAP on the IBM Domino server.
- C. Configure Notes federated login using SAML.
- D. Cross-certify the Domino server with the Active Directory server.

Correct Answer: C

# https://www.passapply.com/c2040-405.html

2024 Latest passapply C2040-405 PDF and VCE dumps Download

# **QUESTION 14**

On which server must the IdP Catalog application be created?

- A. Microsoft Active Directory server
- B. IBM Domino Administration server
- C. Domino server that hosts the ID vault
- D. Domino Web server that hosts the iNotes users

Correct Answer: C

### **QUESTION 15**

What does the notes.ini parameter iNotes\_WA\_strictWidgetFilter do?

- A. It only effects the category installation of widgets.
- B. It only effects the drag-and-drop installation of a widget.
- C. It controls whether the filtering of widgets during category installation is strict or not strict.
- D. It checks the "Platform" field list of the widget then installs the widget on the IBM Notes client.

Correct Answer: C

Latest C2040-405 Dumps

C2040-405 VCE Dumps

C2040-405 Practice Test